Олимпиада «Физтех» по физике 2022

#### Вариант 09-02

Шифр (заполняется секретарём)

1. Школьник бросает камень вертикально вверх с начальной скоростью  $V_0 = 10$  м/с.

1) Через какое время  $t$  после старта скорость камня будет равна по величине  $V_0/2$ ?

2) На какой высоте  $h$ , отсчитанной от точки старта скорость камня будет равна по величине  $V_0/2$ ? Ускорение свободного падения  $g = 10$  м/ $c^2$ . Сопротивление воздуха не учитывать.

горизонтальной поверхности расположены два цилиндрических 2. Ha сообщающихся сосуда (см. рис.), в которых налита жидкость плотности р. На свободных поверхностях жидкости находятся лёгкие поршни. Зазоров между стенками сосудов и поршнями нет. Левый поршень соединён пружиной жёсткости к с верхней опорой. Деформация пружины равна х. Площадь сечения левого поршня S, правого S/3. Трение поршней о стенки сосудов пренебрежимо мало. Ускорение свободного падения g.

- 1) Найдите разность h уровней жидкости в сосудах.
- 2) Найдите массу т груза, который следует положить на правый поршень, чтобы пружина стала недеформированной.

3. Спутник обращается по круговой орбите вокруг планеты. Высота орбиты  $h = R$ , здесь  $R -$  радиус планеты. Плотность планеты  $\rho$ . Гравитационная постоянная *G*. Объём шара  $V = \frac{4}{3}\pi R^3$ .

- 1) Найдите ускорение g свободного падения на расстоянии 3R от центра планеты.
- 2) Найдите период Тобращения спутника.

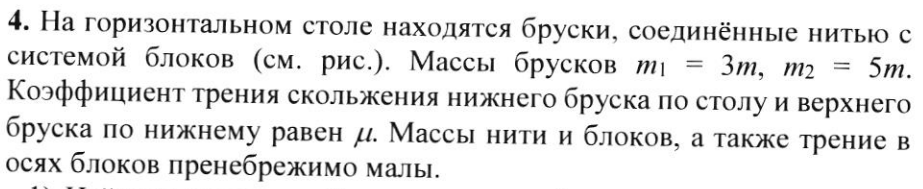

- 1) Найдите величину  $F_0$  горизонтальной силы, которую следует приложить к свободному концу нити, чтобы нижний брусок скользил по столу, а сила трения, действующая на верхний брусок, была равна нулю.
- 2) Найдите минимальную силу  $F$ , при которой нижний брусок скользит по столу, а верхний брусок движется влево относительно нижнего бруска.

5. Ко дну бассейна глубиной  $H=3$  м приклеена осесимметричная конструкция (см. рис.). Клей затвердел. Верхняя поверхность конструкции - полусфера. Объем конструкции  $V$ = 5 дм<sup>3</sup>, площадь соприкосновения конструкции с дном через клей  $S = 10$  см<sup>2</sup>. Плотность воды  $\rho = 1$  г/см<sup>3</sup>, атмосферное давление  $P_0 = 100$  кПа. Ускорение

свободного падения  $g = 10$  м/ $c^2$ .

1) Найдите давление  $P_1$  вблизи дна.

2) Найдите величину  $F$  силы (с указанием направления), с которой вода действует на конструкцию.

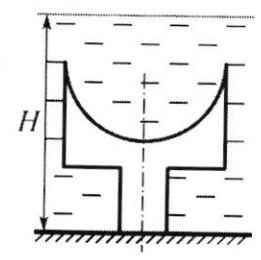

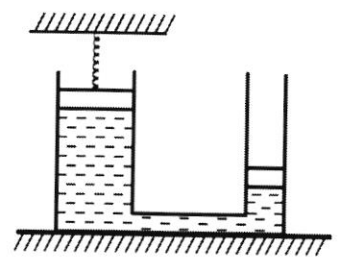

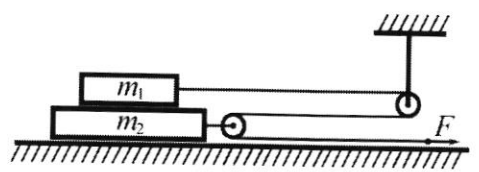

Класс 9

$$
N = 10\frac{1}{6}
$$
  
\n
$$
V_0 = 10\frac{1}{6}
$$
  
\n
$$
V = \frac{V_0}{2}
$$
  
\n
$$
V = \frac{V_0}{2}
$$
  
\n
$$
V_0 = 9\frac{1}{6} = V'
$$
  
\n
$$
V_0 = 9\frac{1}{6} = V'
$$
  
\n
$$
V_0 = 9\frac{1}{6} = V'
$$
  
\n
$$
V_0 = 9\frac{1}{6} = \frac{V_0}{2}
$$
  
\n
$$
V_0 = 9\frac{1}{6} = \frac{V_0}{2}
$$
  
\n
$$
V_0 = 9\frac{1}{6} = \frac{V_0}{2}
$$
  
\n
$$
V_0 = 9\frac{1}{6} = \frac{V_0}{2}
$$
  
\n
$$
V_0 = 9\frac{1}{6} = \frac{V_0}{2}
$$
  
\n
$$
V_0 = 9\frac{1}{6} = \frac{V_0}{2}
$$
  
\n
$$
V_0 = 9\frac{1}{6} = \frac{V_0}{2}
$$
  
\n
$$
V_0 = 9\frac{1}{6} = \frac{V_0}{2}
$$
  
\n
$$
V_0 = 9\frac{1}{6} = \frac{V_0}{2}
$$
  
\n
$$
V_0 = 9\frac{1}{6} = \frac{V_0}{2}
$$
  
\n
$$
V_0 = 9\frac{1}{6} = \frac{V_0}{2}
$$
  
\n
$$
V_0 = 9\frac{1}{6} = \frac{V_0}{2}
$$
  
\n
$$
V_0 = 9\frac{1}{6} = \frac{V_0}{2}
$$
  
\n
$$
V_0 = 9\frac{1}{6} = \frac{V_0}{2}
$$
  
\n
$$
V_0 = 9\frac{1}{6} = \frac{V_0}{2}
$$
  
\n
$$
V_0 = 9\frac{1}{6} = \frac{V_0}{2}
$$
  
\n
$$
V_0 = 9\frac{1}{6} = \frac{V_0}{2}
$$
  
\n
$$
V_0 = 9
$$

 $\frac{1}{2}$ 

Страница  $\mathcal{N}_{\mathcal{Q}}$  (Нумеровать только чистовики)

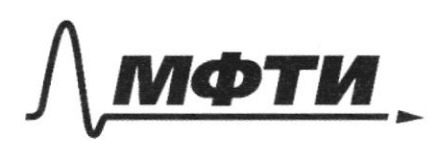

«МОСКОВСКИЙ ФИЗИКО-ТЕХНИЧЕСКИЙ ИНСТИТУТ (НАЦИОНАЛЬНЫЙ ИССЛЕДОВАТЕЛЬСКИЙ УНИВЕРСИТЕТ)»

ШИФР

(заполняется секретарём)

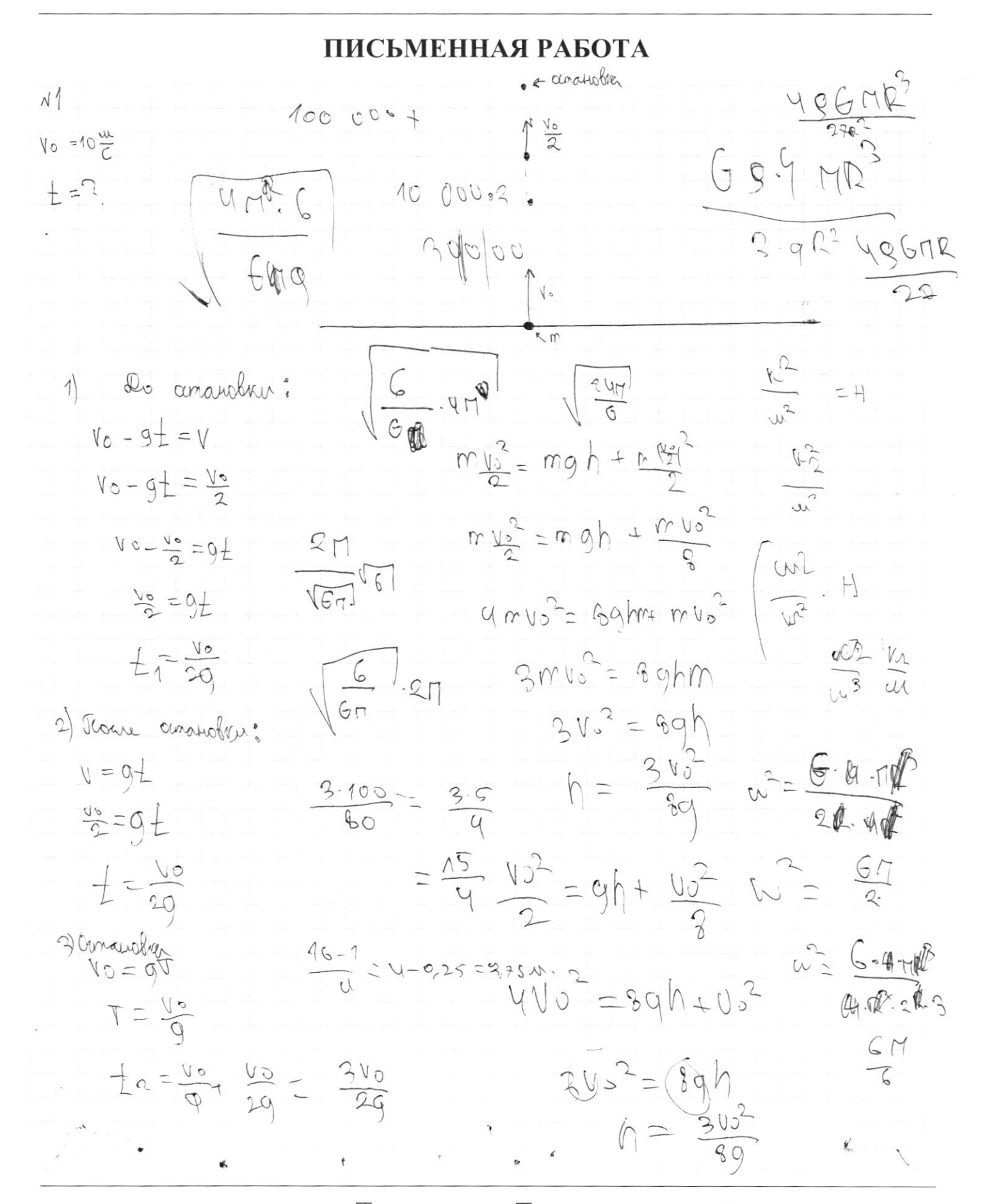

⊠ черновик □ чистовик (Поставьте галочку в нужном поле)

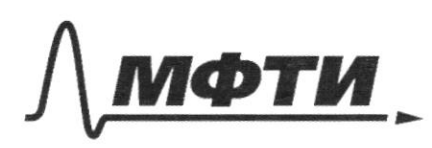

**МОСКОВСКИЙ ФИЗИКО-ТЕХНИЧЕСКИЙ ИНСТИТУТ** (НАЦИОНАЛЬНЫЙ ИССЛЕДОВАТЕЛЬСКИЙ УНИВЕРСИТЕТ)»

ШИФР

(заполняется секретарём)

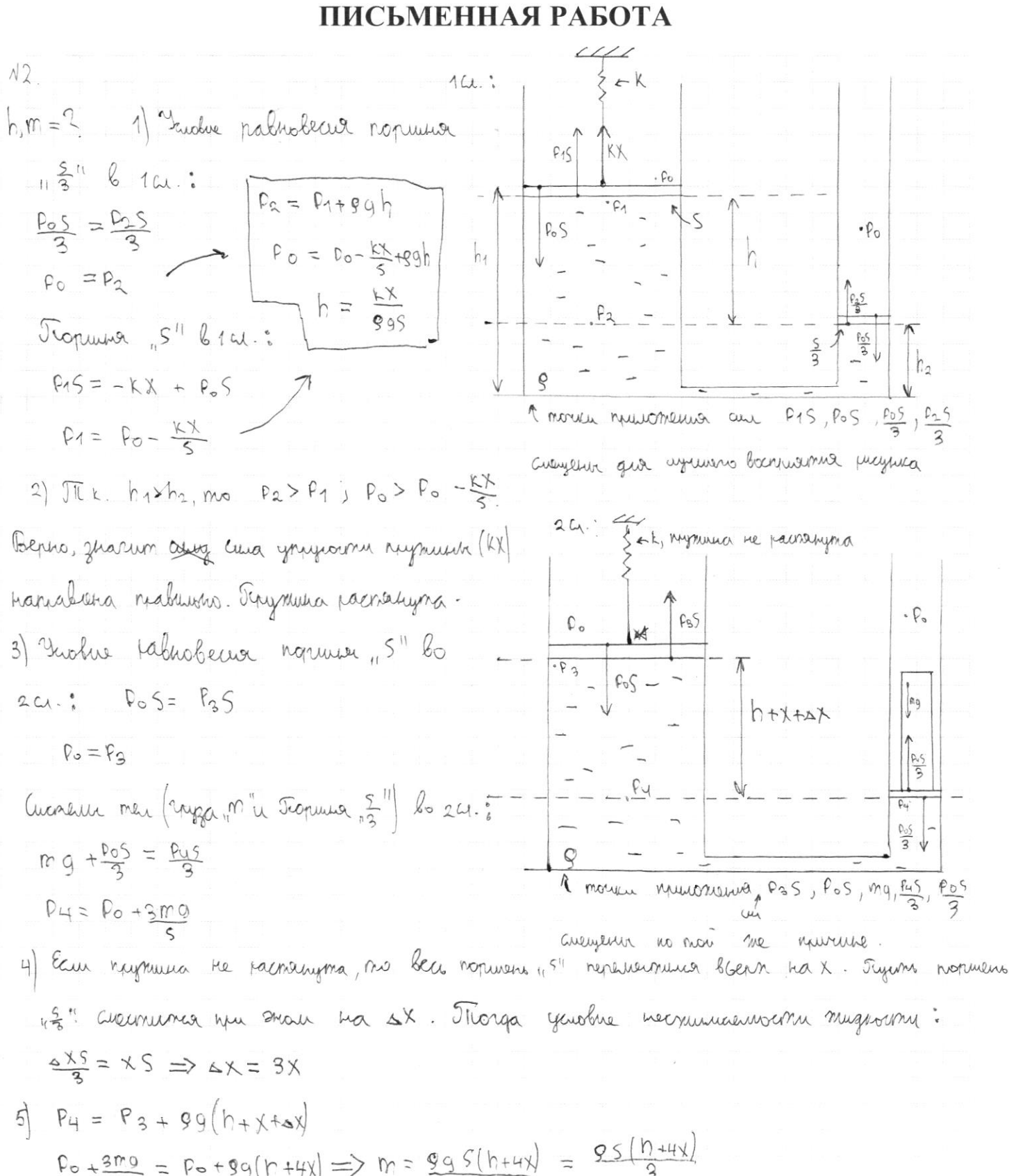

 $P_{0} + \frac{3mg}{5} = P_{0} + 9g(h + 4x) \implies m = \frac{g_{9}S(h + 4x)}{3a}$ Ombem: 1)  $h = \frac{KN}{995}$  $995 + 154$  $|2|$ m  $\supset$ 

> □ черновик ⊻ чистовик (Поставьте галочку в нужном поле)

$$
F_{1} - F_{0} = 3m_{0}g
$$
\n
$$
F_{2} - F_{0} = 3m_{0}g
$$
\n
$$
F_{1} - F_{0} = 3m_{0}g
$$
\n
$$
F_{2} - G_{1}mg + F_{1} = 50 \text{ mJ} + F_{1} = 50 \text{ mJ}
$$
\n
$$
F_{2} - G_{1}mg + F_{1} = 50 \text{ mJ} + F_{1} = 50 \text{ mJ}
$$
\n
$$
F_{3} - S_{1}mg
$$
\n
$$
F_{4} - S_{2}m
$$
\n
$$
F_{5} = 50 \text{ mJ}
$$
\n
$$
F_{6} = 50 \text{ mJ}
$$
\n
$$
F_{7} = 50 \text{ mJ}
$$
\n
$$
F_{8} = 50 \text{ mJ}
$$
\n
$$
F_{1} = 50 \text{ mJ}
$$
\n
$$
F_{1} = 50 \text{ mJ}
$$
\n
$$
F_{1} = 50 \text{ mJ}
$$
\n
$$
F_{1} = 50 \text{ mJ}
$$
\n
$$
F_{1} = 50 \text{ mJ}
$$
\n
$$
F_{1} = 50 \text{ mJ}
$$
\n
$$
F_{1} = 50 \text{ mJ}
$$
\n
$$
F_{1} = 50 \text{ mJ}
$$
\n
$$
F_{1} = 50 \text{ mJ}
$$
\n
$$
F_{1} = 50 \text{ mJ}
$$
\n
$$
F_{1} = 50 \text{ mJ}
$$
\n
$$
F_{1} = 50 \text{ mJ}
$$
\n
$$
F_{1} = 50 \text{ mJ}
$$
\n
$$
F_{1} = 50 \text{ mJ}
$$
\n
$$
F_{1} = 50 \text{ mJ}
$$
\n
$$
F_{1} = 50 \text{ mJ}
$$
\n
$$
F_{1} = 50 \text{ mJ}
$$
\n
$$
F_{1} = 50 \text{ mJ}
$$
\n
$$
F_{1} = 50 \text{ mJ}
$$
\n
$$
F_{1} = 50 \text{
$$

⊡ черновик □ чистовик (Поставьте галочку в нужном поле)

Страница  $\mathcal{N}_{\mathcal{Q}}$ (Нумеровать только чистовики)

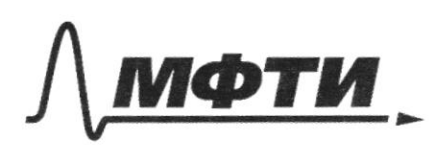

**«МОСКОВСКИЙ ФИЗИКО-ТЕХНИЧЕСКИЙ ИНСТИТУТ** НАЦИОНАЛЬНЫЙ ИССЛЕДОВАТЕЛЬСКИЙ **УНИВЕРСИТЕТ**»

ШИФР

(заполняется секретарём)

## ПИСЬМЕННАЯ РАБОТА

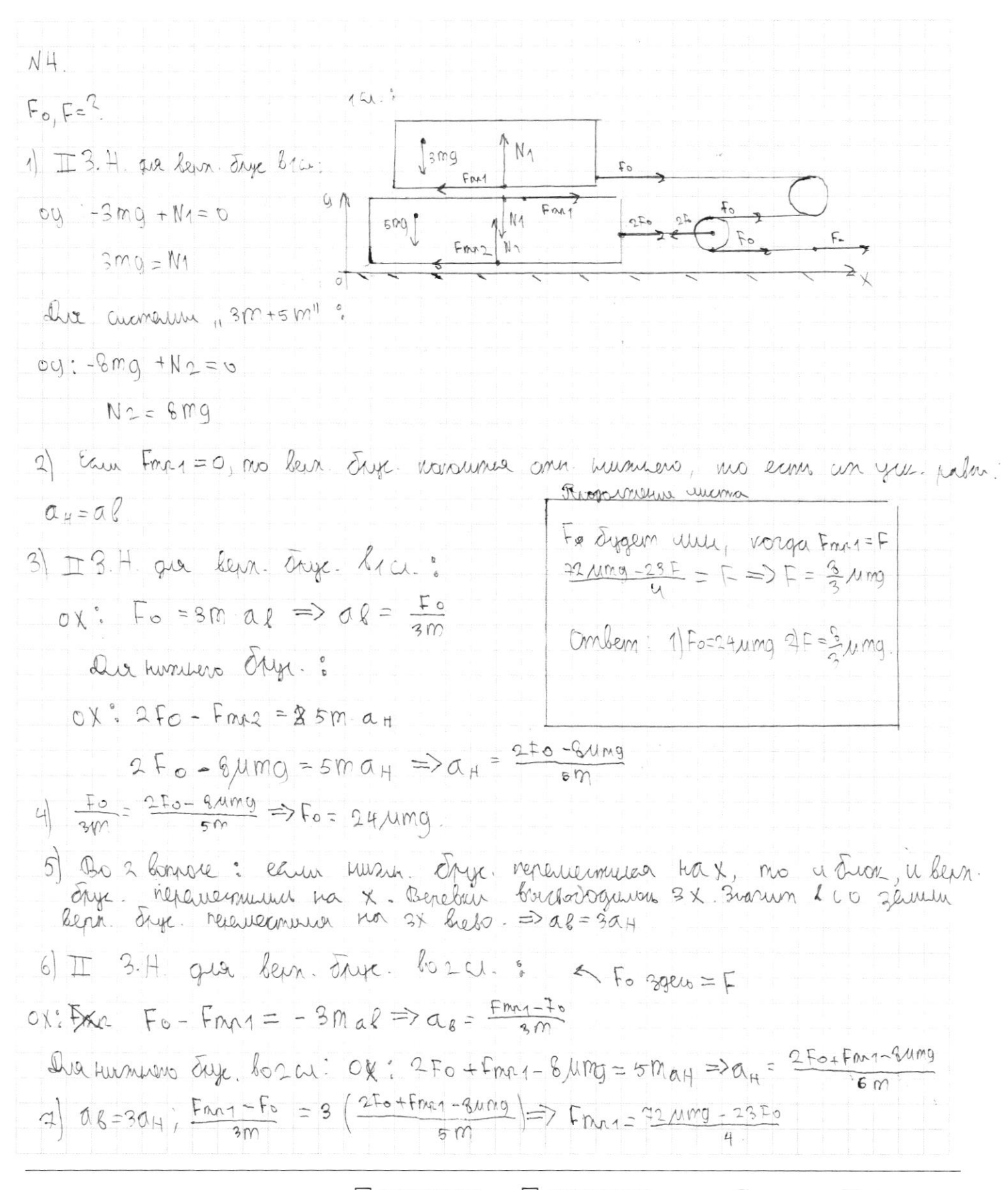

□ черновик □ чистовик (Поставьте галочку в нужном поле)

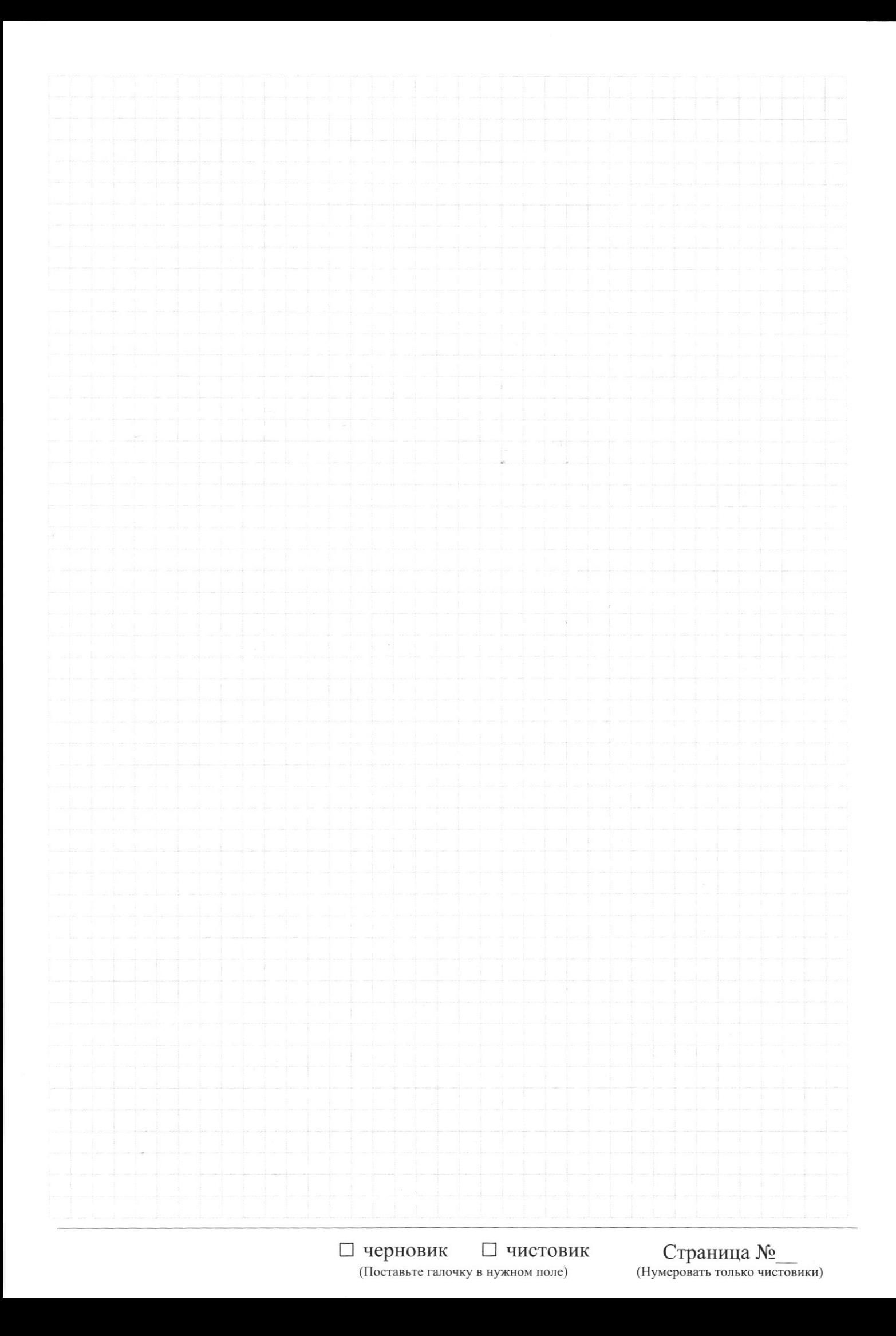

Страница  $\mathcal{N}_{\mathcal{Q}}\frac{\sqrt{2}}{\sqrt{2}}$ (Нумеровать только чистовики)

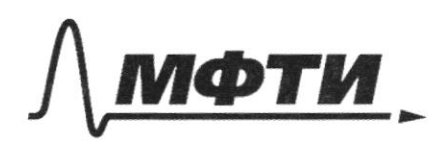

«МОСКОВСКИЙ ФИЗИКО-ТЕХНИЧЕСКИЙ ИНСТИТУТ (НАЦИОНАЛЬНЫЙ ИССЛЕДОВАТЕЛЬСКИЙ УНИВЕРСИТЕТ)»

ШИФР

(заполняется секретарём)

# ПИСЬМЕННАЯ РАБОТА

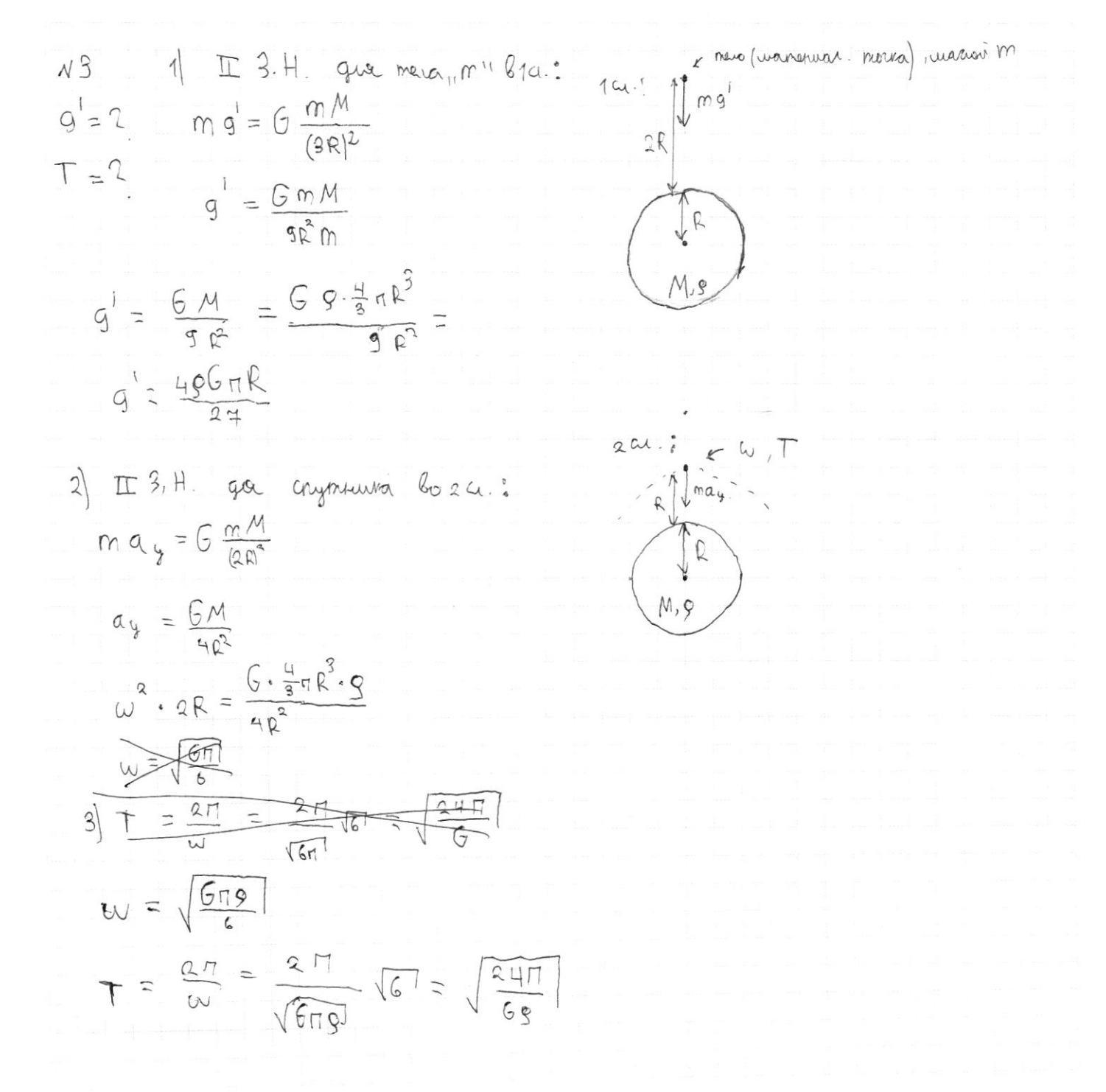

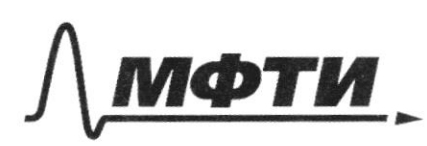

«МОСКОВСКИЙ ФИЗИКО-ТЕХНИЧЕСКИЙ ИНСТИТУТ (НАЦИОНАЛЬНЫЙ ИССЛЕДОВАТЕЛЬСКИЙ **УНИВЕРСИТЕТ»** 

ШИФР

(заполняется секретарём)

### ПИСЬМЕННАЯ РАБОТА

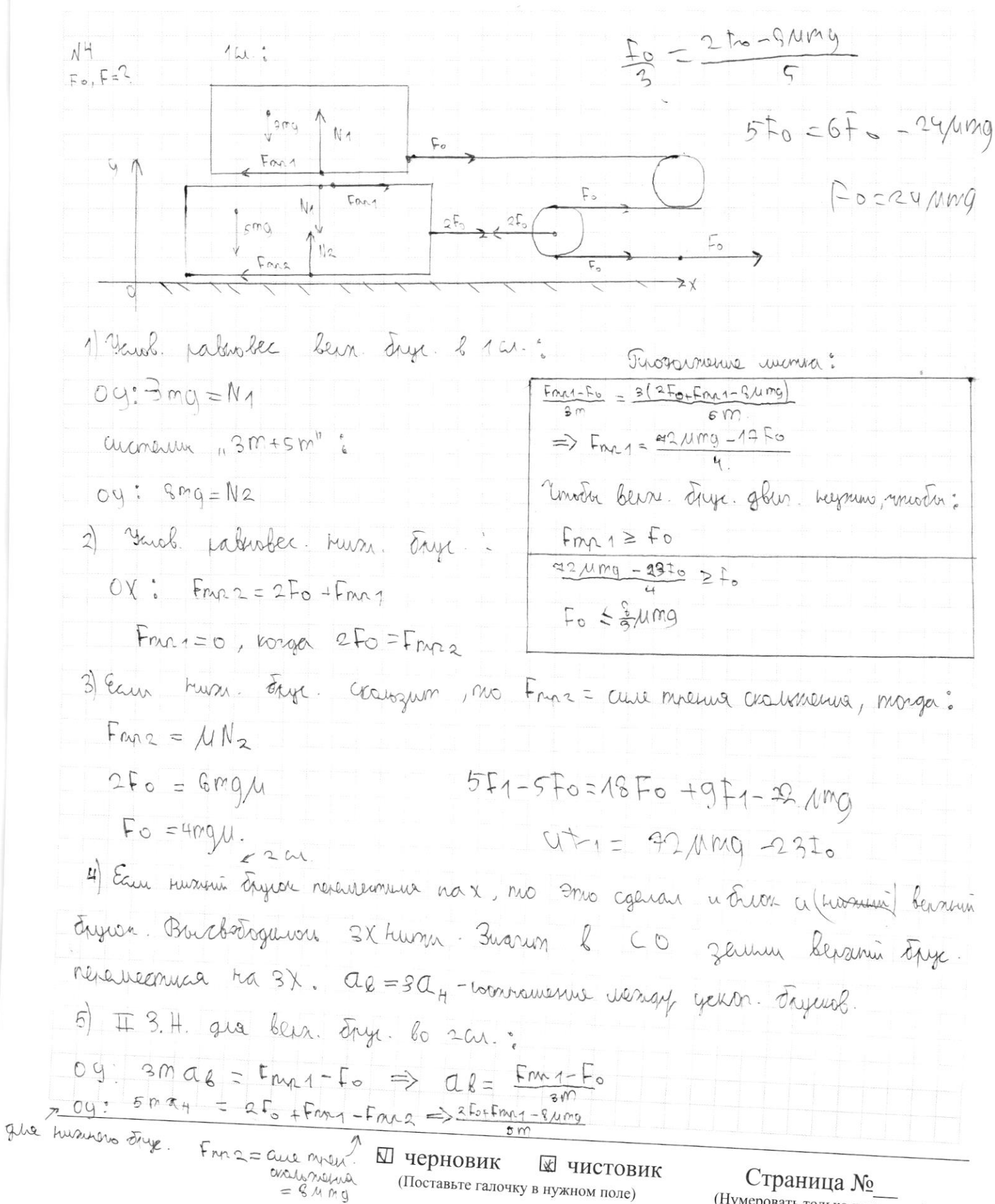

<sup>(</sup>Нумеровать только чистовики)

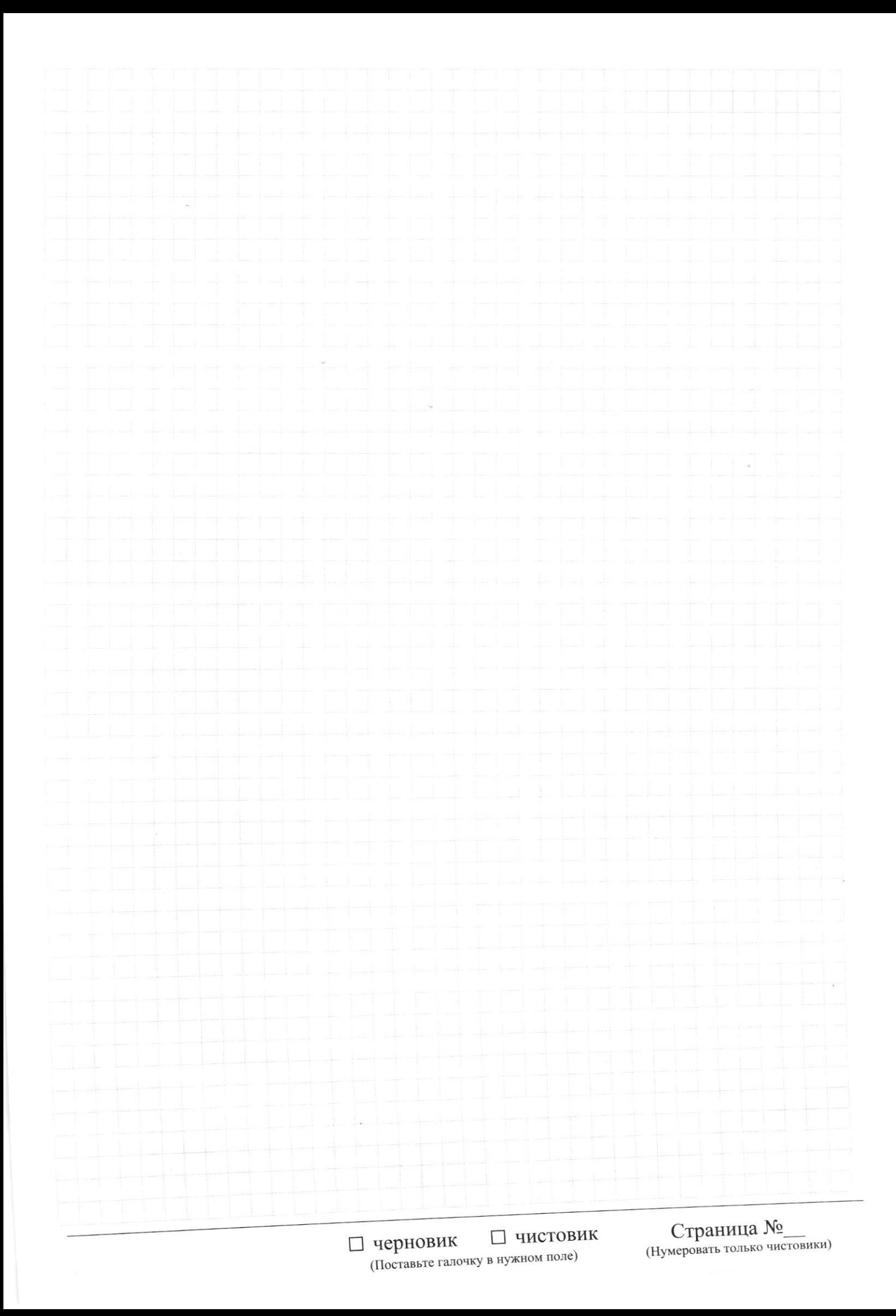

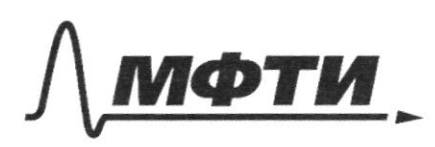

«МОСКОВСКИЙ ФИЗИКО-ТЕХНИЧЕСКИЙ ИНСТИТУТ (НАЦИОНАЛЬНЫЙ ИССЛЕДОВАТЕЛЬСКИЙ УНИВЕРСИТЕТ)»

ШИФР

(заполняется секретарём)

#### ПИСЬМЕННАЯ РАБОТА

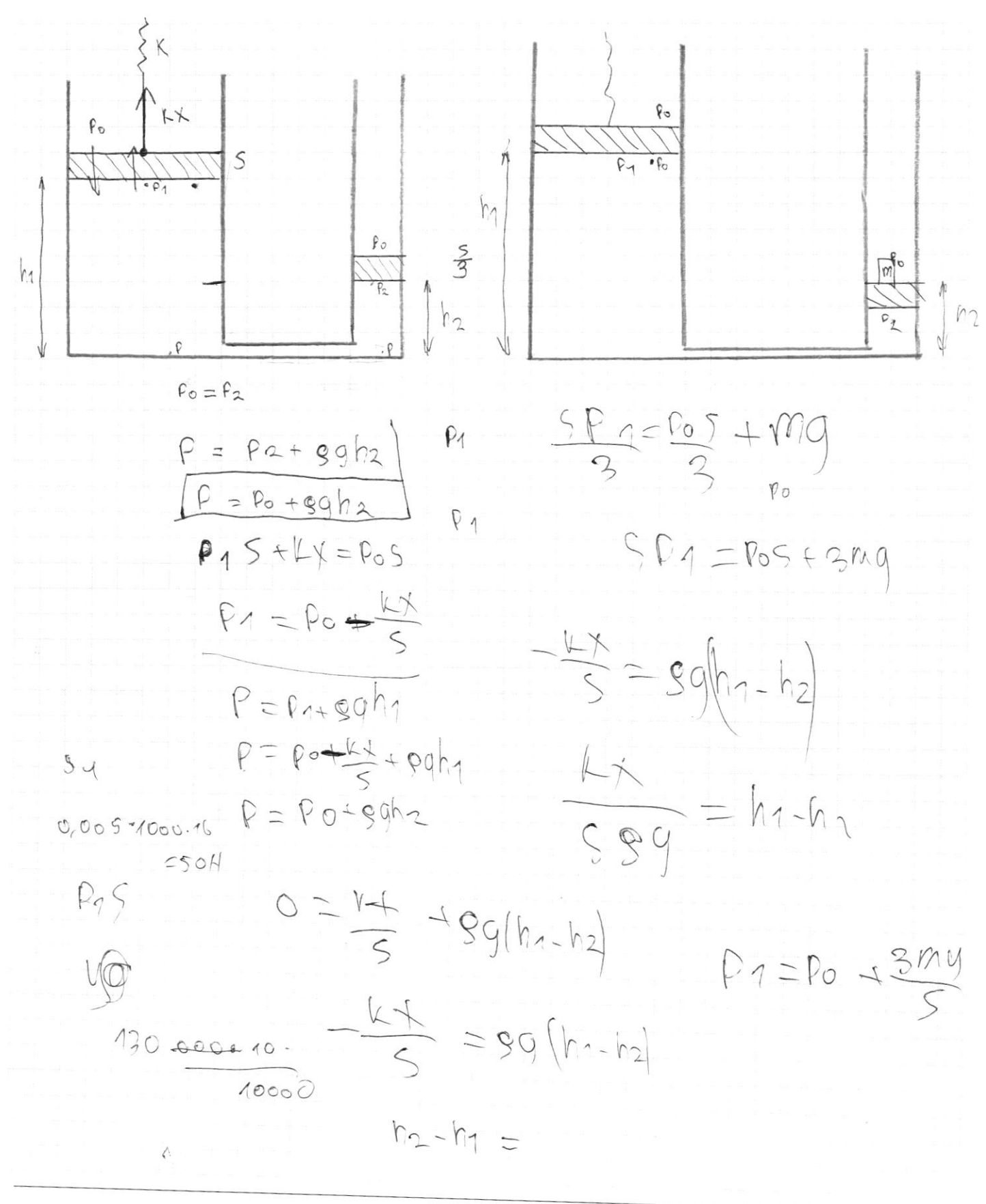

**<u>**</u> черновик □ чистовик (Поставьте галочку в нужном поле)

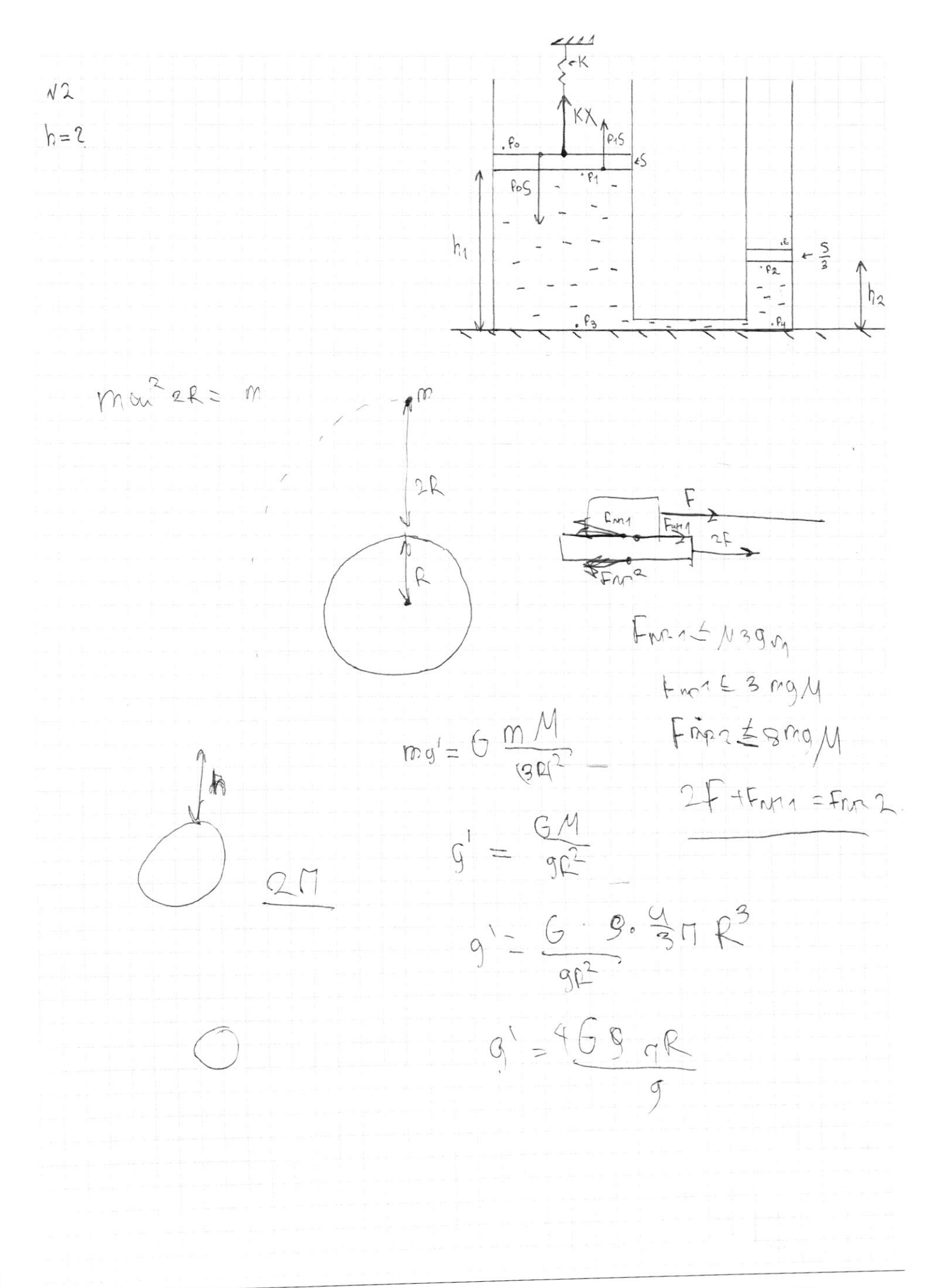

₩ чистовик □ черновик (Поставьте галочку в нужном поле)

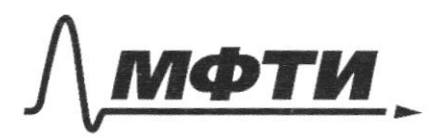

«МОСКОВСКИЙ ФИЗИКО-ТЕХНИЧЕСКИЙ ИНСТИТУТ (НАЦИОНАЛЬНЫЙ ИССЛЕДОВАТЕЛЬСКИЙ УНИВЕРСИТЕТ)»

ШИФР

(заполняется секретарём)

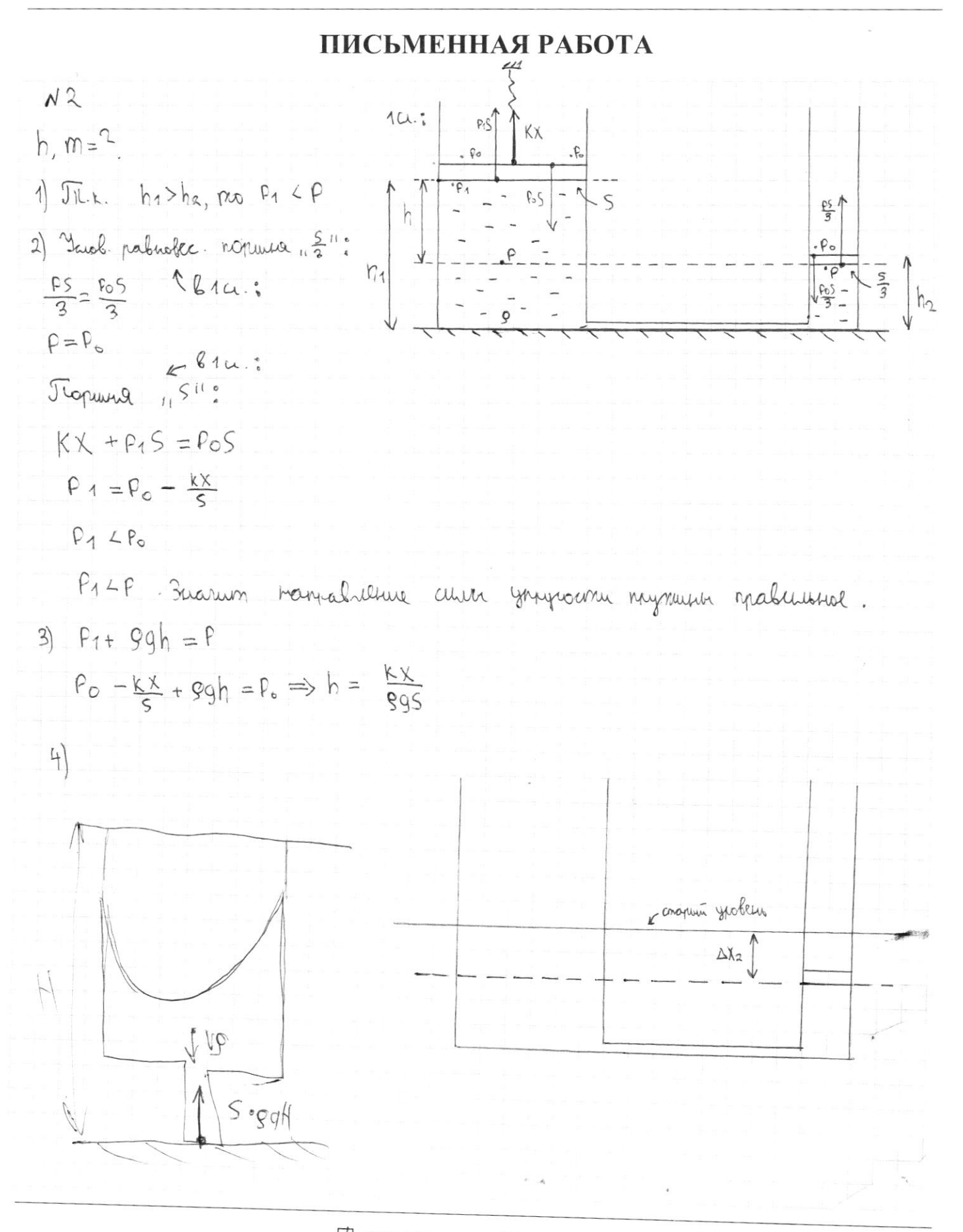

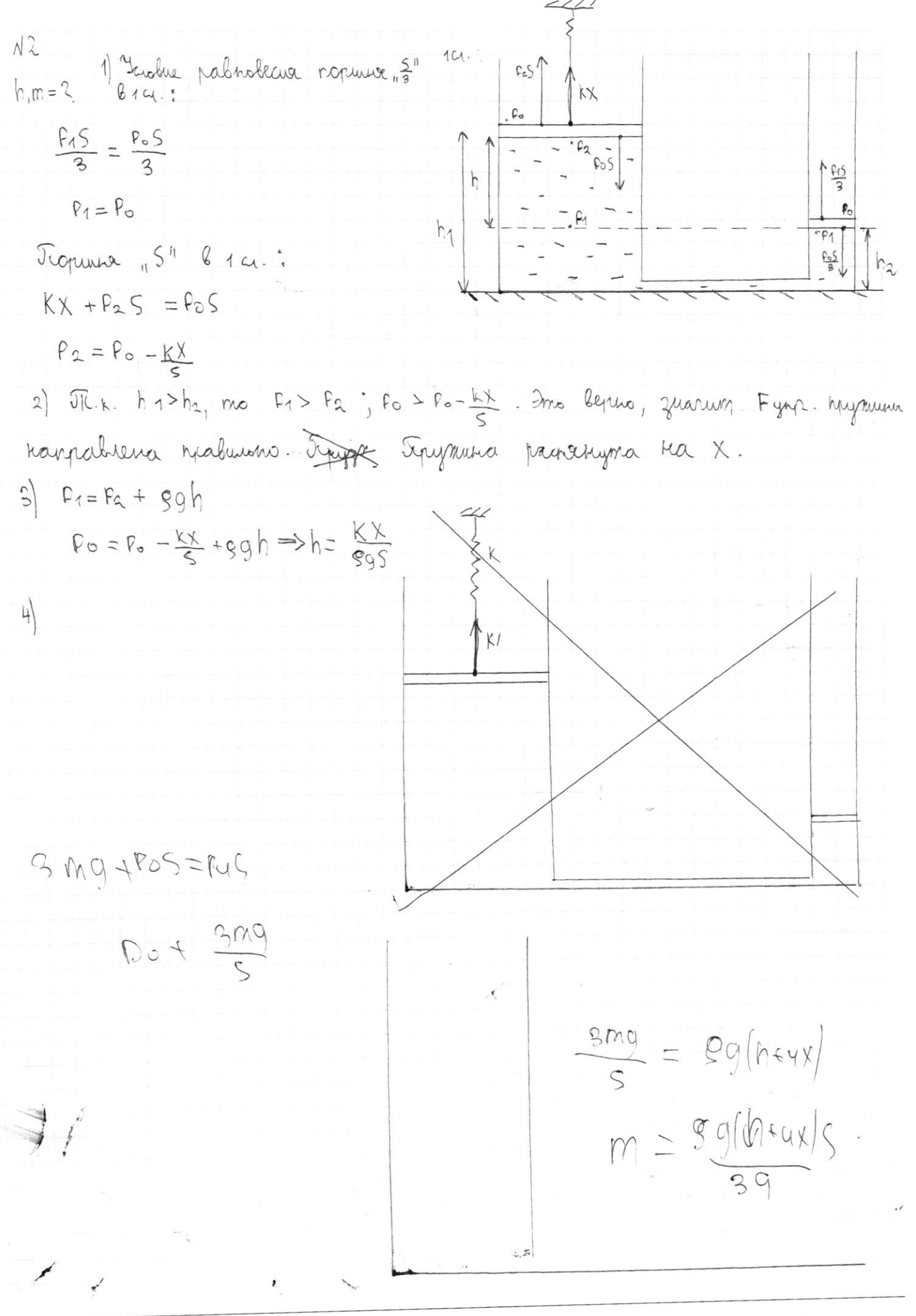

П чистовик √ черновик (Поставьте галочку в нужном поле)